# **How Do You Drive A Manual Car**

This is likewise one of the factors by obtaining the soft documents of this **How Do You Drive A Manual Car** by online. You might not require more times to spend to go to the ebook start as skillfully as search for them. In some cases, you likewise get not discover the publication How Do You Drive A Manual Car that you are looking for. It will certainly squander the time.

However below, like you visit this web page, it will be suitably certainly easy to acquire as well as download guide How Do You Drive A Manual Car

It will not resign yourself to many era as we explain before. You can do it while achievement something else at house and even in your workplace. appropriately easy! So, are you question? Just exercise just what we come up with the money for under as skillfully as review **How Do You Drive A Manual Car** what you similar to to read!

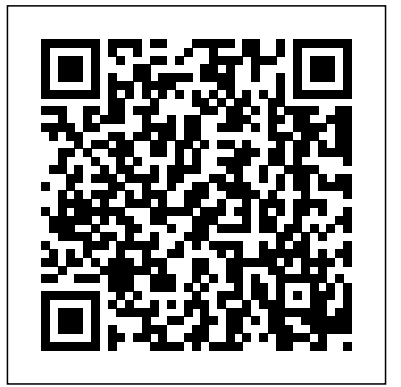

If you drive a van for business for more than 4 hours a day, you must follow the Great Britain domestic rules on drivers' hours. They outline your working hours and the rest periods you must take. Using your mouse cursor, select the file (or files) you would like to copy, then

click and hold the mouse button to drag the files to the USB thumb drive window. From Broke To Rich *BOOK the DRIVING* When an icon representing the file or files *TEST Online - (A Quick Guide) @Driving* appears over the destination window, release the mouse button, and the files will be copied to that location. Now, open the hard drive casing. This will the Pigeon Drive the Bus Read Aloud *An* largely amount to again, loosening a bunch *Elephant \u0026 Piggie book, Lets Go for* of screws in different configurations depending on the make and model of your *Test First Time! Autonomous Electric* hard drive. Often, there are screws hidden *Driving = Tesla, NIO, GM, Volvo, VW,* underneath labels, so you might have to go searching around. *How to drive an automatic car - a beginner's guide | RAC Drive* The Answers: How do you drive book sales? 8 Books That'll Drive You To Go *Test Wizard* How To Do Truck Driver Log Book Tutorial 2015 (with GLAU INC) Don't Let *a Drive. How to Pass Your Driving Theory Ford + Luminar?* hands down my favorite essay collection of 2020 Book Drive Tips Drive More Traffic To Your Books When Can I Book A Driving Test 2020A Book Drive How I Passed my Driving

Test New 2020 covid19 - how to book a driving exam *study with me live pomodoro* BOOK The DRIVING TEST Online A Full Guide @ Driving Test Wizard

# How To Find A Good Driving Instructor Near You**Pick a Card | What do they want** How to Drive a Manual Car. Step 1: To **from you?**

Booking a licence test online**Driving My Tractor (US) | Barefoot Books Singalong** Step 4: Step 5: *How Do You Drive A*

How to Drive a Car. 1. Put on your seatbelt. In most places in the world, driving without wearing a seatbelt is illegal. Seatbelts greatly reduce the possibility of ... 2. Always start your car with your foot on the brake. When you

# turn it on, the car will move forward by itself if your foot isn't ...

# *How to Drive a Car (with Pictures) wikiHow*

In this video I will be showing you how to *How to Drive (with Pictures) - wikiHow* drive a car easily. This is crucial if you want to drive safely. Not being able to drive correctly, it can be extr...

# *How To Drive A Car EASILY! (Basics For* Move the gear stick into first gear. Use *Beginners) - YouTube*

The Drive and its partners may earn a commission if you purchase a product through one of our links. Read more.

Although most people these days don't *easy guide with ...*

drive manually shifted cars, sticks are still If you only had one drive it was common

# *How to Drive a Manual Transmission (2020) | The Drive*

...

turn on the car push in the clutch all the

# *How to Drive a Manual Car : 13 Steps - Instructables*

Driving an Automatic Car. 1. Start your car. To start your car, you have to follow what you do: 2. Place your car into gear. Since you are learning on an automatic, this will either be (D) Drive or (R) Reverse, depending on how you are parked. 3. Take your ...

Get in the car and put on your seatbelt. Put the key in the ignition and turn all the way until the engine starts. Put the clutch attempting more of the advanced tech... pedal down (this the pedal on the left)

your right foot to press down on the accelerator gently to increase the engine's revs very slightly.

*How to drive a manual car - a quick and*

way while turning the key. Step 2: Step 3: from one disk to the other was a series of to boot from one disk, put in the other disk with your programs and data, then run the program. Once the program finished, the computer would request that you reinsert the boot disk so you could use the command line again. Copying data "Please insert source ...

# *What Are the Windows A: and B: Drives Used For?*

a few easy steps in the right order. Here's traditional multi-lane intersection. To go You choose your lane in a multi-lane roundabout the same way you would in a straight or right, get in the right lane. To go straight or left, get in the left lane. Drivers can also make U-turns from the left lane.

# *How to drive a roundabout | WSDOT* Operating a Bobcat Skid Steer isn't as

difficult as you may think. The key is getting comfortable with the basics before

# *How to Operate a Bobcat Skid Steer - YouTube*

"How do you 'drive' a submarine?" It's actually pretty easy, after you get a little bit of experience. It's been the same since the Skipjack class SSN in the '60s

(until now, withe the Virginia class, where computer, go to drive.google.com. You'll Use 4-Wheel-Drive... EVERYTHING is different!). There are two...

# *How to 'drive' a submarine - Quora* How to add Google Drive to your PC desktop. 1. If you are logged in to your Google account on an internet browser, you must log out temporarily to install Google on your desktop. 2.

# *desktop on a PC ...*

Now, open the hard drive casing. This will click and hold the mouse button to drag largely amount to again, loosening a bunch the files to the USB thumb drive window. of screws in different configurations depending on the make and model of your appears over the destination window, hard drive. Often, there are screws hidden release the mouse button, and the files underneath labels, so you might have to go searching around.

### *How to Destroy a Hard Drive — The Family Handyman*

Put your right foot on the left-hand pedal (the brake) and push down, start the car using the key or start button, and (with your foot still on the brake), move the shifter to 'D' (if you want to drive forward) or 'R' (if you wish to reverse) from your VIN. 4WD can be dangerous.

# *How to drive an automatic car - a beginner's guide | RAC Drive* Step 1: Go to drive.google.com. On your

see "My Drive," which has: Files and folders you upload or sync; Google Docs, Sheets, Slides, and Forms you create; your Mac or PC. Step 2: Upload or create files. You can upload files from your computer or create files in Google Drive.

# *How to use Google Drive - Computer - Google Drive Help*

*How to add the Google Drive app to your* Using your mouse cursor, select the file (or files) you would like to copy, then When an icon representing the file or files hours. They outline your working hours will be copied to that location.

# *How to Copy Files to a USB Flash Drive on Windows 10*

Each 4 wheel drive system has its own requirements for how you engage and disengage it and when you can operate the vehicle in 4WD mode. If you're unsure which 4 wheel drive system you have, ask a dealer, who can figure it out 4WD doesn't improve handling on slick ice- and snow-covered roads.

*4x4 Smarts: Safe Driving Tips for How to*

Learn how to back up and sync files from "Ready". If any of the (8) monitors have a Inorder to pass inspection your car needs to complete a full drive cycle so that all (8) internal monitors have a status of status of "Incomplete" that means you have not yet completed a full drive cycle and you need to drive your car around more.

# *How to Pass Inspection & Complete a Drive Cycle ...*

If you drive a van for business for more than 4 hours a day, you must follow the Great Britain domestic rules on drivers' and the rest periods you must take.

# What Are the Windows A: and B: Drives Used For?

# 4x4 Smarts: Safe Driving Tips for How to  $Use 4-Wheel-Dirive$

How to add the Google Drive app to your desktop on a PC ...

Inorder to pass inspection your car needs to complete a full drive cycle so that all (8) internal monitors have a status of "Ready". If any of the (8) monitors have a status of "Incomplete" that means you have not yet completed a full drive cycle and you need to drive your car around more. How to Drive a Manual Car. Step 1: To turn on the car push in the clutch all the way while turning the key. Step 2: Step 3: Step 4: Step 5: *How to 'drive' a submarine - Quora* Put your right foot on the left-hand pedal (the brake) and push down, start the car using the key or start button, and (with your foot still on the brake), move the shifter to 'D' (if you want to drive forward) or 'R' (if you wish to reverse).

# *How to Drive (with Pictures) - wikiHow*

The Answers: How do you drive book sales? 8 Books That'll Drive You To Go From Broke To Rich *BOOK the DRIVING TEST Online - (A Quick Guide) @Driving Test Wizard* How To Do Truck Driver Log Book Tutorial 2015 (with GLAU INC)Don't Let the Pigeon Drive the Bus Read Aloud *An Elephant \u0026 Piggie book, Lets Go for a Drive. How to Pass Your Driving Theory Test First Time! Autonomous Electric Driving = Tesla, NIO, GM, Volvo, VW, Ford + Luminar?* hands down my favorite essay collection of 2020 Book Drive Tips Drive More Traffic To Your Books When Can I Book A Driving Test 2020A

Book Drive How I Passed my Driving Test New 2020 covid 19 - how to book a driving exam *study with me live pomodoro* BOOK The DRIVING TEST Online - A Full Guide - @Driving Test Wizard How To Find A Good Driving Instructor Near You**Pick a Card | What do they want from you?**

# Booking a licence test online**Driving My Tractor (US) | Barefoot Books Singalong**

*How Do You Drive A*

The Drive and its partners may earn a commission if you purchase a product through one of our links. Read more. Although most people these days don't drive To start your car, you have to follow a few manually shifted cars, sticks are still ... You choose your lane in a multi-lane roundabout the same way you would in a traditional multi-lane intersection. To go straight or right, get in the right lane. To go you are parked. 3. Take your ... straight or left, get in the left lane. Drivers can also make U-turns from the left lane.

How to add Google Drive to your PC desktop. 1. If you are logged in to your Google account on an internet browser, you must log out temporarily to install Google on your desktop. 2. How to Drive a Car. 1. Put on your seatbelt. In most places in the world, driving without wearing

a seatbelt is illegal. Seatbelts greatly reduce the possibility of ... 2. Always start your car with your foot on the brake. When you turn it on, the car will move forward by itself if your foot isn't ... *How to Copy Files to a USB Flash Drive on Windows 10*

"How do you 'drive' a submarine?" It's actually pretty easy, after you get a little bit of experience. It's been the same since the Skipjack class SSN in the '60s (until now, withe the Virginia class, where EVERYTHING is different!). There are two...

# *How to Drive a Manual Car : 13 Steps - Instructables*

*How to drive a roundabout | WSDOT* Driving an Automatic Car. 1. Start your car.

easy steps in the right order. Here's what you do: 2. Place your car into gear. Since you are learning on an automatic, this will either be (D) Drive or (R) Reverse, depending on how

# *How To Drive A Car EASILY! (Basics For Beginners) - YouTube*

Step 1: Go to drive.google.com. On your computer, go to drive.google.com. You'll see "My Drive," which has: Files and folders you upload or sync; Google Docs, Sheets, Slides, and Forms you create; Learn command line again. Copying data from one disk to *Drive A* how to back up and sync files from your Mac or PC. Step 2: Upload or create files. You can upload files from your computer or create files in Google Drive.

*How to use Google Drive - Computer - Google Drive Help How to drive a manual car - a quick and easy guide with ...*

# *How to Destroy a Hard Drive* — The Family Rich BOOK the DRIVING TEST Online - (A Quick extr... *Handyman*

In this video I will be showing you how to drive a car easily. This is crucial if you want to drive safely. Not being able to drive correctly, it can be extr... Operating a Bobcat Skid Steer isn't as difficult as you may think. The key is getting comfortable with the basics before attempting more of the advanced tech... *How to Pass Inspection & Complete a Drive Cycle ...*

*How to Operate a Bobcat Skid Steer - YouTube* If you only had one drive it was common to boot from one disk, put in the other disk with your programs and data, then run the program. Once the program finished, the computer would request that you reinsert the boot disk so you could use the

the other was a series of "Please insert source ... *How to Drive a Car (with Pictures) - wikiHow* Get in the car and put on your seatbelt. Put the key in the ignition and turn all the way until the engine starts. Put the clutch pedal down (this the pedal on the left) Move the gear stick into first gear. Use your right foot to press down on the accelerator gently to increase the engine's revs very slightly.

# The Answers: How do you drive book sales? 8 Books That'll Drive You To Go From Broke To *Guide) @Driving Test Wizard*

How To Do Truck Driver Log Book Tutorial 2015 (with GLAU INC)Don't Let the Pigeon Drive the Bus Read Aloud *An Elephant \u0026 Piggie book, Lets Go for a Drive. How to Pass Your Driving Theory Test First Time! Autonomous Electric Driving = Tesla, NIO, GM, Volvo, VW, Ford + Luminar?* hands down my favorite essay collection of 2020 Book Drive Tips Drive More Traffic To Your Books

When Can I Book A Driving Test 2020A Book Drive How I Passed my Driving Test New 2020 covid19 - how to book a driving exam *study with me live pomodoro* BOOK The DRIVING TEST Online - A Full Guide - @Driving Test Wizard How To Find A Good Driving Instructor Near You **Pick a Card | What do they want from you?** Booking a licence test online**Driving My Tractor (US) | Barefoot Books Singalong** *How Do You*

How to Drive a Car. 1. Put on your seatbelt. In most places in the world, driving without wearing a seatbelt is illegal. Seatbelts greatly reduce the possibility of ... 2. Always start your car with your foot on the brake. When you turn it on, the car will move forward by itself if your foot isn't ...

*How to Drive a Car (with Pictures) - wikiHow* In this video I will be showing you how to drive a car easily. This is crucial if you want to drive safely. Not being able to drive correctly, it can be

# *How To Drive A Car EASILY! (Basics For Beginners) - YouTube*

The Drive and its partners may earn a commission if you purchase a product through one of our links. Read more. Although most people these days don't drive manually shifted cars, sticks are still ...

# *How to Drive a Manual Transmission (2020) | The Drive*

How to Drive a Manual Car. Step 1: To turn on the car push in the clutch all the way while turning the key. Step 2: Step 3: Step 4: Step 5:

# *How to Drive a Manual Car : 13 Steps - Instructables*

Driving an Automatic Car. 1. Start your car. To start your car, you have to follow a few easy steps in the right order. Here's what you do: 2. Place your car into gear. Since you are learning on an

automatic, this will either be (D) Drive or (R) Reverse, depending on how you are parked. 3. Take your ...

#### *How to Drive (with Pictures) - wikiHow*

Get in the car and put on your seatbelt. Put the key in the ignition and turn all the way until the engine It's been the same since the Skipjack class SSN in starts. Put the clutch pedal down (this the pedal on the left) Move the gear stick into first gear. Use your right foot to press down on the accelerator gently to increase the engine's revs very slightly.

### *How to drive a manual car - a quick and easy guide with ...*

If you only had one drive it was common to boot from one disk, put in the other disk with your programs and data, then run the program. Once the *How to add the Google Drive app to your desktop* program finished, the computer would request that *on a PC ...* you reinsert the boot disk so you could use the command line again. Copying data from one disk to the other was a series of "Please insert source ...

#### *What Are the Windows A: and B: Drives Used For?*

You choose your lane in a multi-lane roundabout the same way you would in a traditional multi-lane *How to Destroy a Hard Drive — The Family* intersection. To go straight or right, get in the right *Handyman* lane. To go straight or left, get in the left lane. Drivers can also make U-turns from the left lane.

#### *How to drive a roundabout | WSDOT*

Operating a Bobcat Skid Steer isn't as difficult as you may think. The key is getting comfortable with

tech...

# *How to Operate a Bobcat Skid Steer - YouTube* "How do you 'drive' a submarine?" It's actually pretty easy, after you get a little bit of experience. the '60s (until now, withe the Virginia class, where EVERYTHING is different!). There are two...

#### *How to 'drive' a submarine - Quora*

How to add Google Drive to your PC desktop. 1. If *How to use Google Drive - Computer - Google* you are logged in to your Google account on an internet browser, you must log out temporarily to install Google on your desktop. 2.

Now, open the hard drive casing. This will largely amount to again, loosening a bunch of screws in different configurations depending on the make and model of your hard drive. Often, there are screws hidden underneath labels, so you might have to go searching around.

Put your right foot on the left-hand pedal (the brake) and push down, start the car using the key or your VIN. 4WD can be dangerous. 4WD doesn't start button, and (with your foot still on the brake), move the shifter to 'D' (if you want to drive forward) or 'R' (if you wish to reverse).

#### the basics before attempting more of the advanced *How to drive an automatic car - a beginner's guide | RAC Drive*

Step 1: Go to drive.google.com. On your computer, go to drive.google.com. You'll see "My Drive," which has: Files and folders you upload or sync; Google Docs, Sheets, Slides, and Forms you create; Learn how to back up and sync files from your Mac or PC. Step 2: Upload or create files. You can upload files from your computer or create files in Google Drive.

# *Drive Help*

Using your mouse cursor, select the file (or files) you would like to copy, then click and hold the mouse button to drag the files to the USB thumb drive window. When an icon representing the file or files appears over the destination window, release the mouse button, and the files will be copied to that location.

### *How to Copy Files to a USB Flash Drive on Windows 10*

Each 4 wheel drive system has its own requirements for how you engage and disengage it and when you can operate the vehicle in 4WD mode. If you're unsure which 4 wheel drive system you have, ask a dealer, who can figure it out from improve handling on slick ice- and snow-covered roads.

*4x4 Smarts: Safe Driving Tips for How to Use*

*4-Wheel-Drive ...*

Inorder to pass inspection your car needs to complete a full drive cycle so that all (8) internal monitors have a status of "Ready". If any of the (8) monitors have a status of "Incomplete" that means you have not yet completed a full drive cycle and you need to drive your car around more.

# *How to Pass Inspection & Complete a Drive Cycle*

*...* If you drive a van for business for more than 4 hours a day, you must follow the Great Britain domestic rules on drivers' hours. They outline your working hours and the rest periods you must take.

Each 4 wheel drive system has its own requirements for how you engage and disengage it and when you can operate the vehicle in 4WD mode. If you're unsure which 4 wheel drive system you have, ask a dealer, who can figure it out from your VIN. 4WD can be dangerous. 4WD doesn't improve handling on slick ice- and snow-covered roads.

*How to Drive a Manual Transmission (2020) | The Drive*